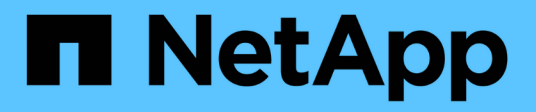

## **Caricare i file utilizzando AutoSupport** ONTAP 9

NetApp July 22, 2024

This PDF was generated from https://docs.netapp.com/it-it/ontap/system-admin/upload-core-dump-filestask.html on July 22, 2024. Always check docs.netapp.com for the latest.

# **Sommario**

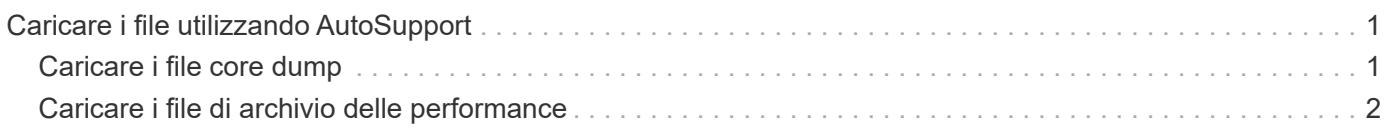

# <span id="page-2-0"></span>**Caricare i file utilizzando AutoSupport**

# <span id="page-2-1"></span>**Caricare i file core dump**

Quando viene salvato un file core dump, viene generato un messaggio di evento. Se il servizio AutoSupport è abilitato e configurato per l'invio di messaggi al supporto NetApp, viene trasmesso un messaggio AutoSupport e viene inviato un messaggio e-mail di conferma automatico.

### **Di cosa hai bisogno**

- È necessario configurare AutoSupport con le seguenti impostazioni:
	- AutoSupport è attivato sul nodo.
	- AutoSupport è configurato per inviare messaggi al supporto tecnico.
	- AutoSupport è configurato per utilizzare il protocollo di trasporto HTTP o HTTPS.

Il protocollo di trasporto SMTP non è supportato quando si inviano messaggi che includono file di grandi dimensioni, come i file core dump.

### **A proposito di questa attività**

È inoltre possibile caricare il file core dump tramite il servizio AutoSupport su HTTPS utilizzando system node autosupport invoke-core-upload Comando, se richiesto dal supporto NetApp.

["Come caricare un file su NetApp"](https://kb.netapp.com/Advice_and_Troubleshooting/Miscellaneous/How_to_upload_a_file_to_NetApp)

### **Fasi**

1. Visualizzare i file di dump principali per un nodo utilizzando system node coredump show comando.

Nell'esempio seguente, i file core dump vengono visualizzati per il nodo locale:

```
cluster1::> system node coredump show -node local
Node:Type Core Name Saved Panic Time
--------- ------------------------------------------- -----
-----------------
node:kernel
core.4073000068.2013-09-11.15_05_01.nz true 9/11/2013 15:05:01
```
2. Generare un messaggio AutoSupport e caricare un file core dump utilizzando system node autosupport invoke-core-upload comando.

Nell'esempio seguente, viene generato un messaggio AutoSupport e inviato alla posizione predefinita, ovvero il supporto tecnico, e il file core dump viene caricato nella posizione predefinita, ovvero il sito di supporto NetApp:

cluster1::> system node autosupport invoke-core-upload -core-filename core.4073000068.2013-09-11.15\_05\_01.nz -node local

Nell'esempio seguente, viene generato e inviato un messaggio AutoSupport nella posizione specificata nell'URI e il file dump core viene caricato nell'URI:

```
cluster1::> system node autosupport invoke-core-upload -uri
https//files.company.com -core-filename
core.4073000068.2013-09-11.15_05_01.nz -node local
```
## <span id="page-3-0"></span>**Caricare i file di archivio delle performance**

È possibile generare e inviare un messaggio AutoSupport contenente un archivio delle performance. Per impostazione predefinita, il supporto tecnico di NetApp riceve il messaggio AutoSupport e l'archivio delle performance viene caricato sul sito di supporto NetApp. È possibile specificare una destinazione alternativa per il messaggio e il caricamento.

### **Di cosa hai bisogno**

- È necessario configurare AutoSupport con le seguenti impostazioni:
	- AutoSupport è attivato sul nodo.
	- AutoSupport è configurato per inviare messaggi al supporto tecnico.
	- AutoSupport è configurato per utilizzare il protocollo di trasporto HTTP o HTTPS.

Il protocollo di trasporto SMTP non è supportato quando si inviano messaggi che includono file di grandi dimensioni, ad esempio file di archiviazione delle prestazioni.

### **A proposito di questa attività**

È necessario specificare una data di inizio per i dati dell'archivio delle performance che si desidera caricare. La maggior parte dei sistemi storage conserva gli archivi delle performance per due settimane, consentendoti di specificare una data di inizio fino a due settimane fa. Ad esempio, se oggi è il 15 gennaio, è possibile specificare una data di inizio del 2 gennaio.

### **Fase**

1. Generare un messaggio AutoSupport e caricare il file di archivio delle performance utilizzando system node autosupport invoke-performance-archive comando.

Nell'esempio seguente, 4 ore di file di archivio delle performance dal 12 gennaio 2015 vengono aggiunti a un messaggio AutoSupport e caricati nella posizione predefinita, che è il sito di supporto NetApp:

```
cluster1::> system node autosupport invoke-performance-archive -node
local -start-date 1/12/2015 13:42:09 -duration 4h
```
Nell'esempio seguente, 4 ore di file di archivio delle performance dal 12 gennaio 2015 vengono aggiunti a un messaggio AutoSupport e caricati nella posizione specificata dall'URI:

cluster1::> system node autosupport invoke-performance-archive -node local -start-date 1/12/2015 13:42:09 -duration 4h -uri https://files.company.com

### **Informazioni sul copyright**

Copyright © 2024 NetApp, Inc. Tutti i diritti riservati. Stampato negli Stati Uniti d'America. Nessuna porzione di questo documento soggetta a copyright può essere riprodotta in qualsiasi formato o mezzo (grafico, elettronico o meccanico, inclusi fotocopie, registrazione, nastri o storage in un sistema elettronico) senza previo consenso scritto da parte del detentore del copyright.

Il software derivato dal materiale sottoposto a copyright di NetApp è soggetto alla seguente licenza e dichiarazione di non responsabilità:

IL PRESENTE SOFTWARE VIENE FORNITO DA NETAPP "COSÌ COM'È" E SENZA QUALSIVOGLIA TIPO DI GARANZIA IMPLICITA O ESPRESSA FRA CUI, A TITOLO ESEMPLIFICATIVO E NON ESAUSTIVO, GARANZIE IMPLICITE DI COMMERCIABILITÀ E IDONEITÀ PER UNO SCOPO SPECIFICO, CHE VENGONO DECLINATE DAL PRESENTE DOCUMENTO. NETAPP NON VERRÀ CONSIDERATA RESPONSABILE IN ALCUN CASO PER QUALSIVOGLIA DANNO DIRETTO, INDIRETTO, ACCIDENTALE, SPECIALE, ESEMPLARE E CONSEQUENZIALE (COMPRESI, A TITOLO ESEMPLIFICATIVO E NON ESAUSTIVO, PROCUREMENT O SOSTITUZIONE DI MERCI O SERVIZI, IMPOSSIBILITÀ DI UTILIZZO O PERDITA DI DATI O PROFITTI OPPURE INTERRUZIONE DELL'ATTIVITÀ AZIENDALE) CAUSATO IN QUALSIVOGLIA MODO O IN RELAZIONE A QUALUNQUE TEORIA DI RESPONSABILITÀ, SIA ESSA CONTRATTUALE, RIGOROSA O DOVUTA A INSOLVENZA (COMPRESA LA NEGLIGENZA O ALTRO) INSORTA IN QUALSIASI MODO ATTRAVERSO L'UTILIZZO DEL PRESENTE SOFTWARE ANCHE IN PRESENZA DI UN PREAVVISO CIRCA L'EVENTUALITÀ DI QUESTO TIPO DI DANNI.

NetApp si riserva il diritto di modificare in qualsiasi momento qualunque prodotto descritto nel presente documento senza fornire alcun preavviso. NetApp non si assume alcuna responsabilità circa l'utilizzo dei prodotti o materiali descritti nel presente documento, con l'eccezione di quanto concordato espressamente e per iscritto da NetApp. L'utilizzo o l'acquisto del presente prodotto non comporta il rilascio di una licenza nell'ambito di un qualche diritto di brevetto, marchio commerciale o altro diritto di proprietà intellettuale di NetApp.

Il prodotto descritto in questa guida può essere protetto da uno o più brevetti degli Stati Uniti, esteri o in attesa di approvazione.

LEGENDA PER I DIRITTI SOTTOPOSTI A LIMITAZIONE: l'utilizzo, la duplicazione o la divulgazione da parte degli enti governativi sono soggetti alle limitazioni indicate nel sottoparagrafo (b)(3) della clausola Rights in Technical Data and Computer Software del DFARS 252.227-7013 (FEB 2014) e FAR 52.227-19 (DIC 2007).

I dati contenuti nel presente documento riguardano un articolo commerciale (secondo la definizione data in FAR 2.101) e sono di proprietà di NetApp, Inc. Tutti i dati tecnici e il software NetApp forniti secondo i termini del presente Contratto sono articoli aventi natura commerciale, sviluppati con finanziamenti esclusivamente privati. Il governo statunitense ha una licenza irrevocabile limitata, non esclusiva, non trasferibile, non cedibile, mondiale, per l'utilizzo dei Dati esclusivamente in connessione con e a supporto di un contratto governativo statunitense in base al quale i Dati sono distribuiti. Con la sola esclusione di quanto indicato nel presente documento, i Dati non possono essere utilizzati, divulgati, riprodotti, modificati, visualizzati o mostrati senza la previa approvazione scritta di NetApp, Inc. I diritti di licenza del governo degli Stati Uniti per il Dipartimento della Difesa sono limitati ai diritti identificati nella clausola DFARS 252.227-7015(b) (FEB 2014).

### **Informazioni sul marchio commerciale**

NETAPP, il logo NETAPP e i marchi elencati alla pagina<http://www.netapp.com/TM> sono marchi di NetApp, Inc. Gli altri nomi di aziende e prodotti potrebbero essere marchi dei rispettivi proprietari.